## Two Techniques for Software Engineering:

Reactive Animation and Smart Play-Out

### David Harel The Weizmann Institute of Science

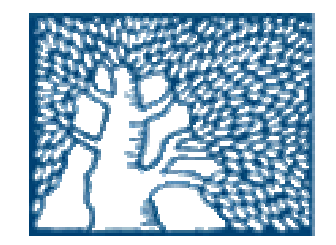

## Reactive animation

Linking a state-of-the-art reactive system engine with a state-of-theart animation system

Motivation: complex reactive systems with numerous objects, for which standard kinds of GUIs are inadequate as a front end

Benefits: relevant to a wide variety of application areas; flexible and realistic; the best of both worlds

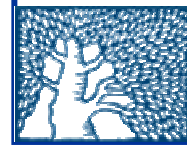

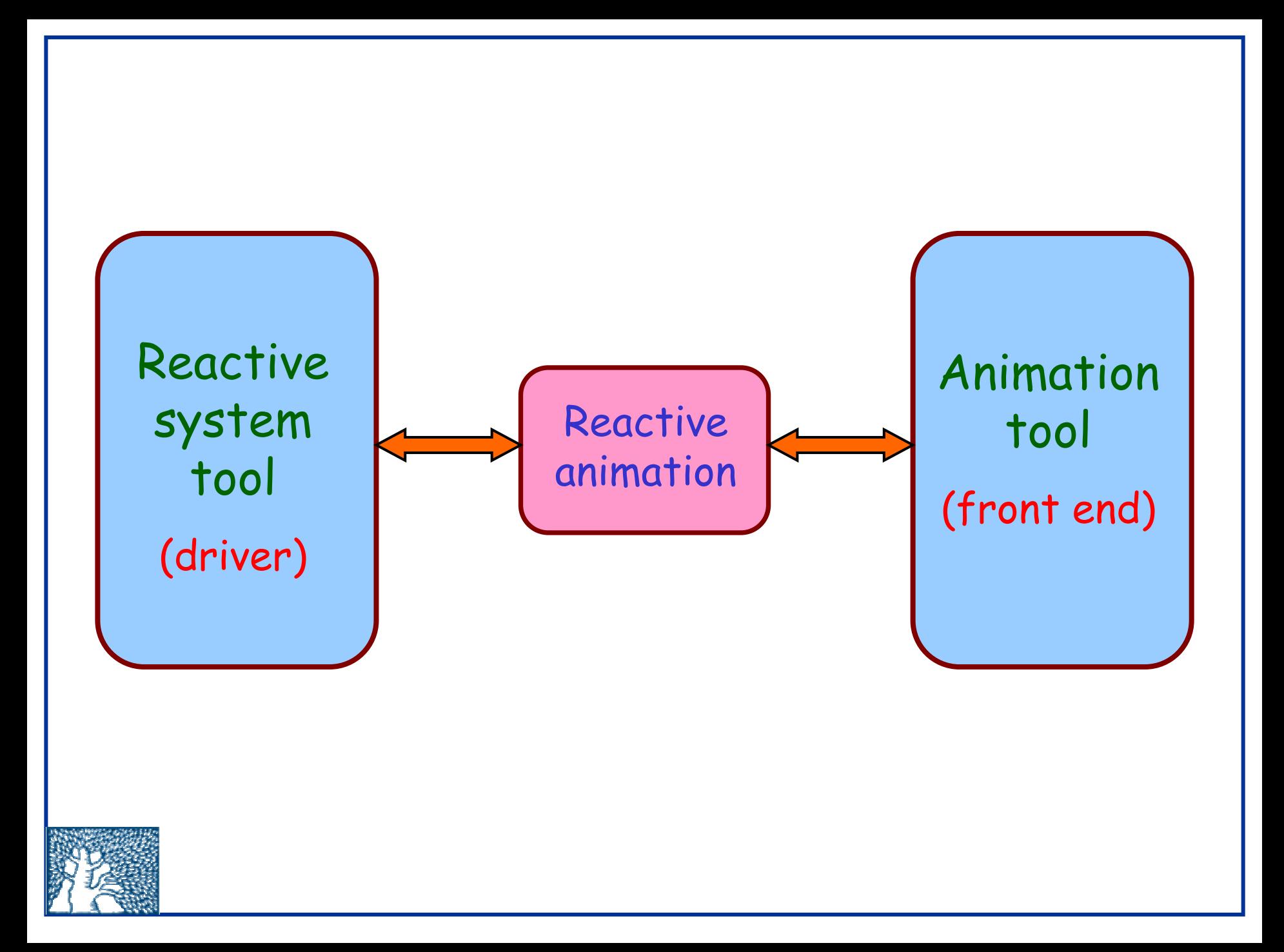

Our main example so far:

Connecting the Rhapsody tool supporting statecharts, wit h Flash from Macromedia

(with S. Efroni and I. Cohen)

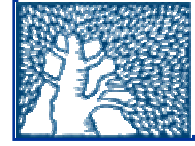

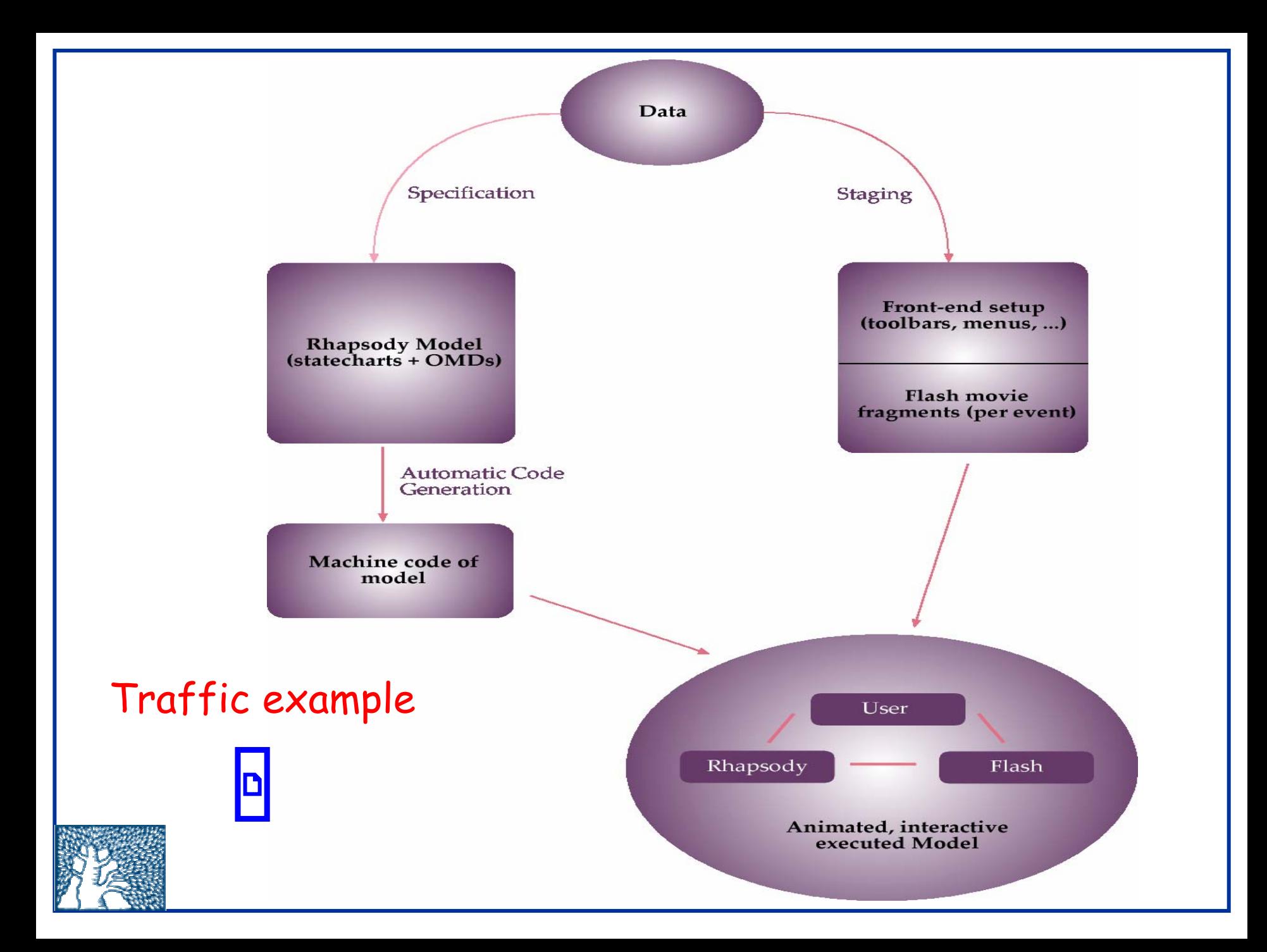

The British humor view on the ability to predict behavior by simulation …

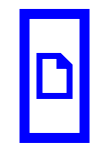

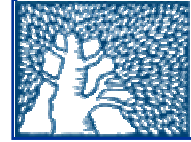

Biological example (with S. Efroni and I. Cohen)

- •T-cell (thymocyte) behavior in the thymus.
- • Many cells of few types, internal behavior, complex interaction, geometric movement.
- • An enormous amount of biological data assimilated, assessed and modeled (around 300 papers).

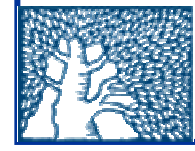

#### Flash front-end of entire lobule at runtime

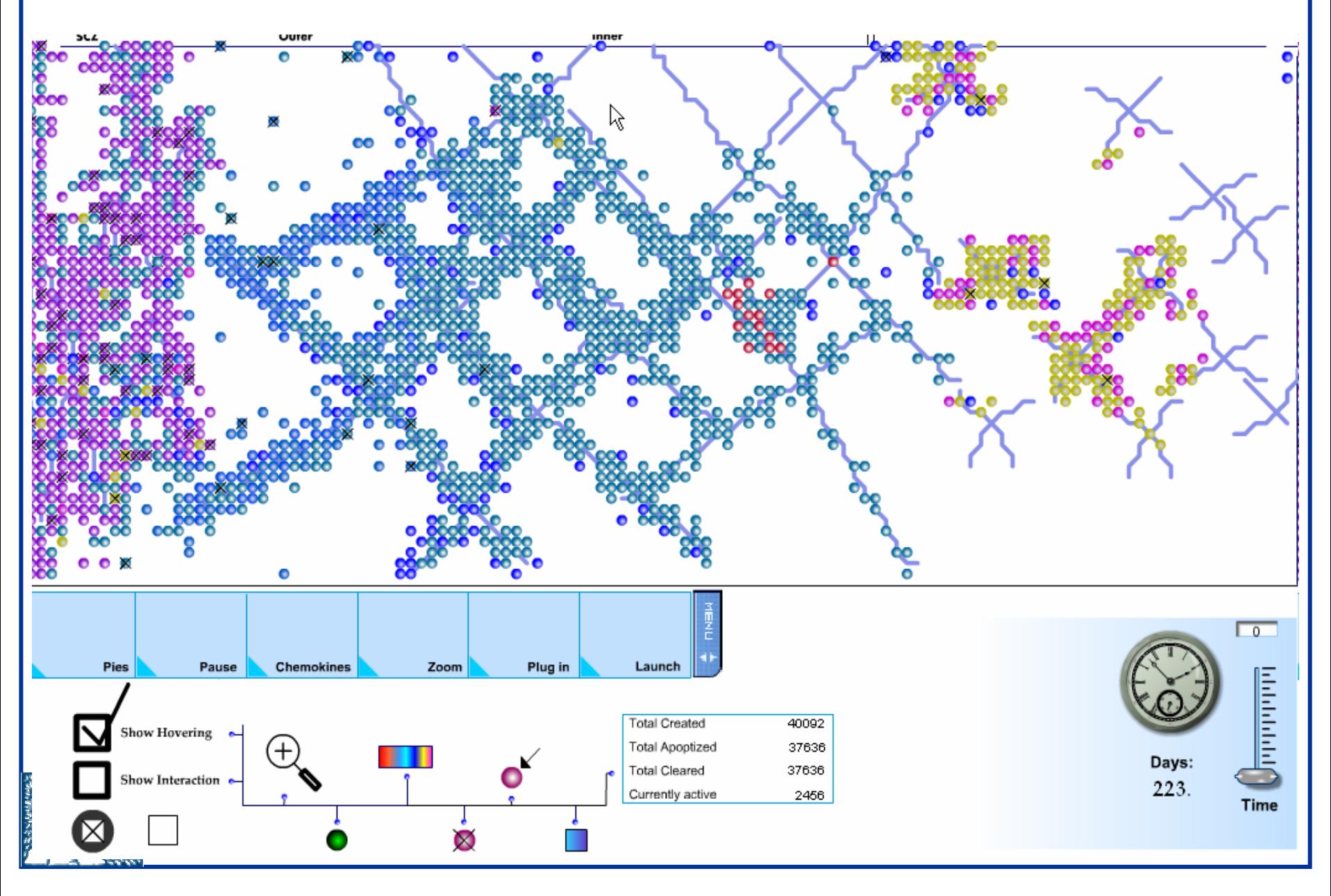

# Pre-recorded demos

### T cells in the thymus

days 9 to 13 27 days

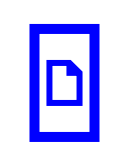

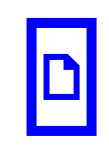

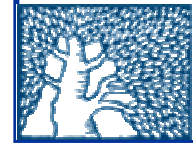

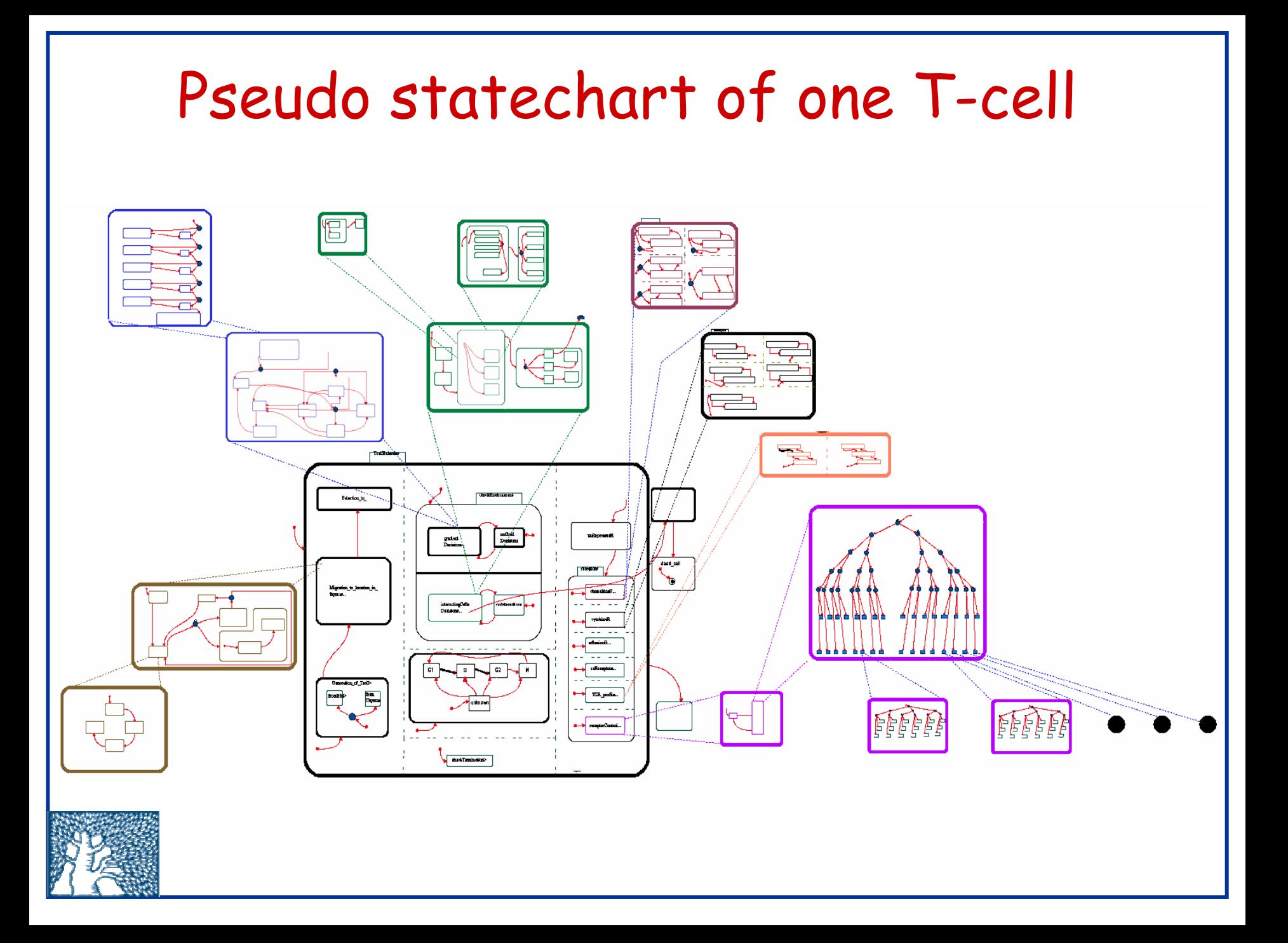

#### Sub-chart responsible for movement

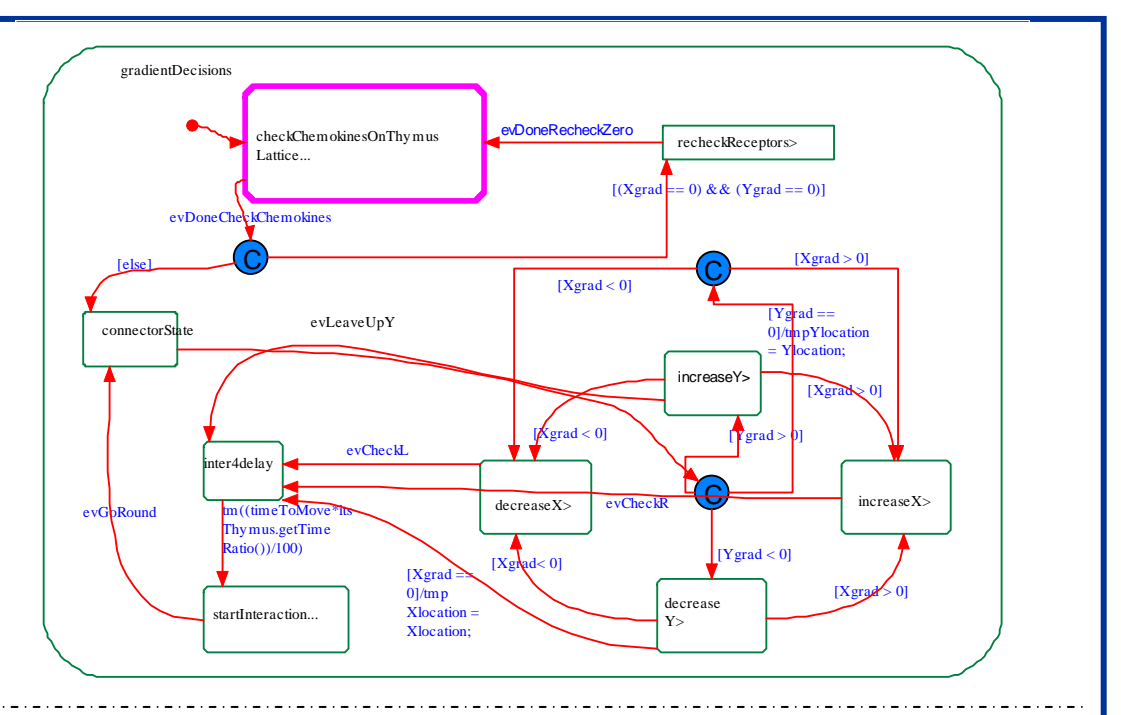

Sub-chart responsible for interactions with other cells

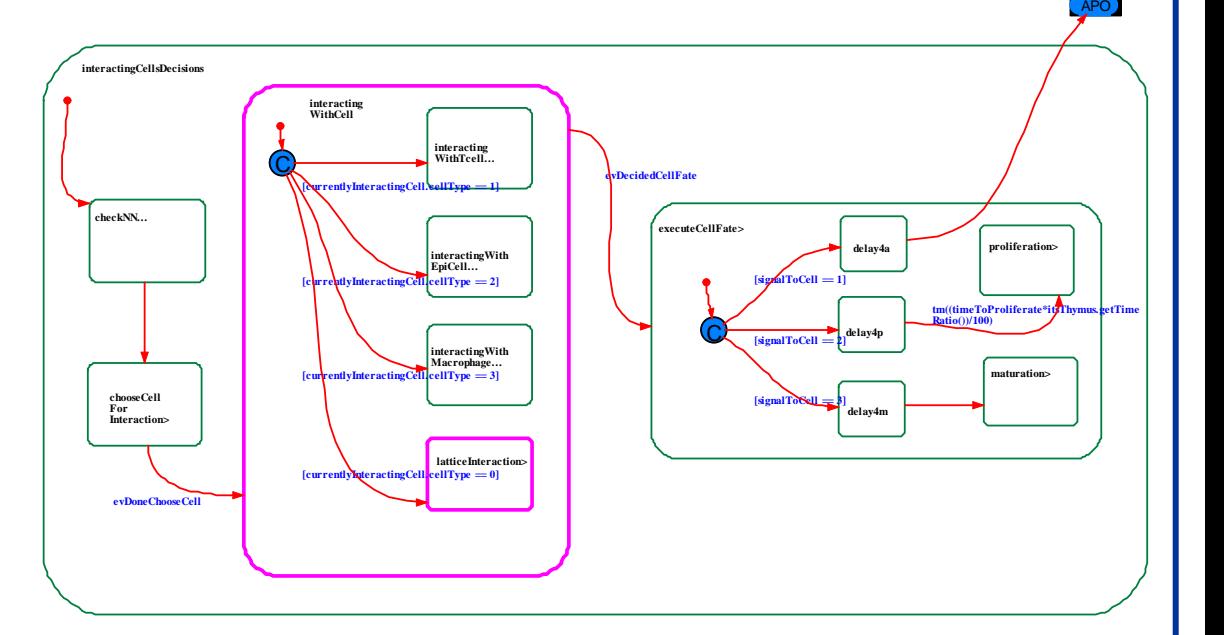

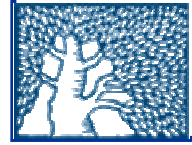

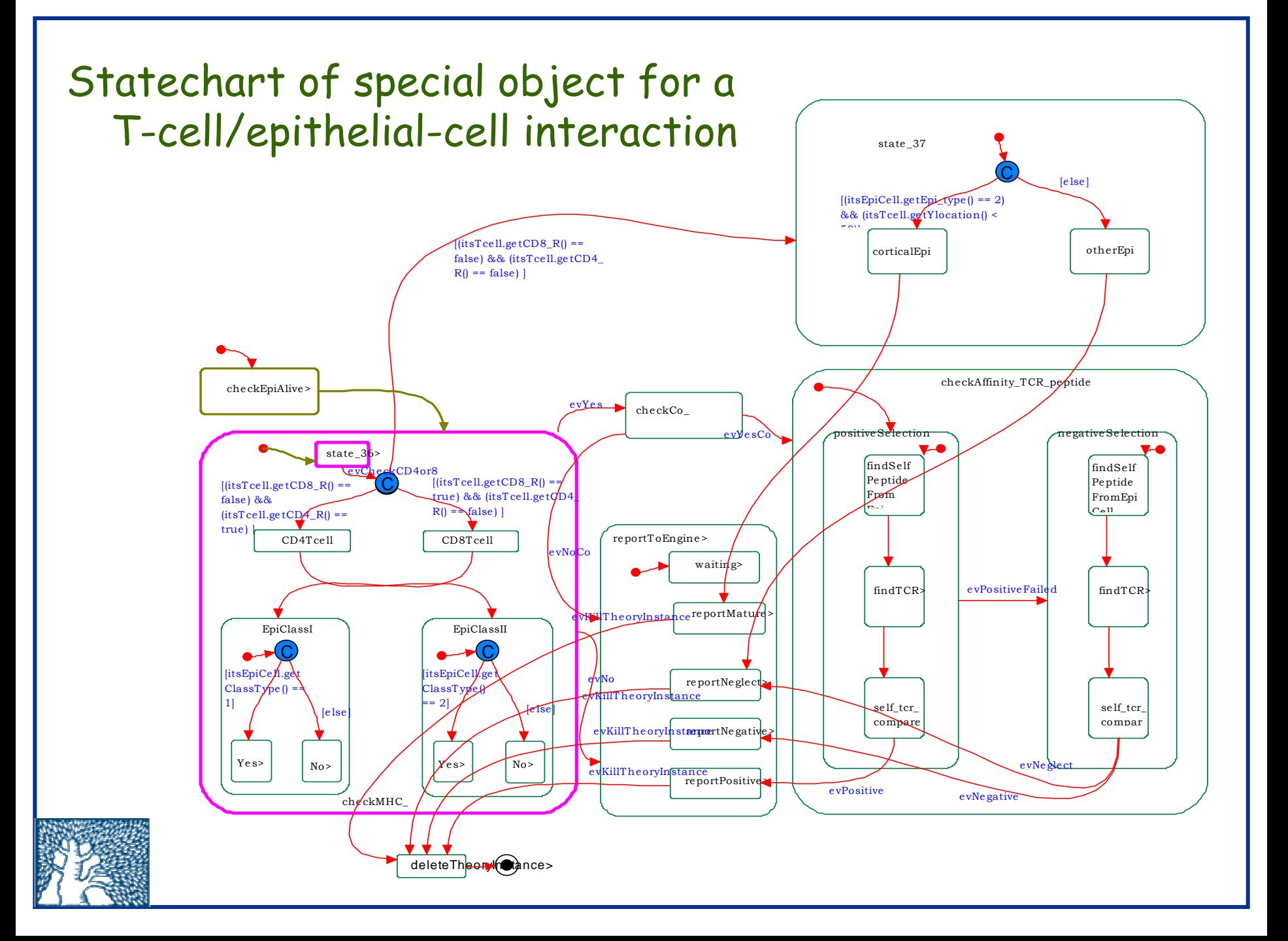

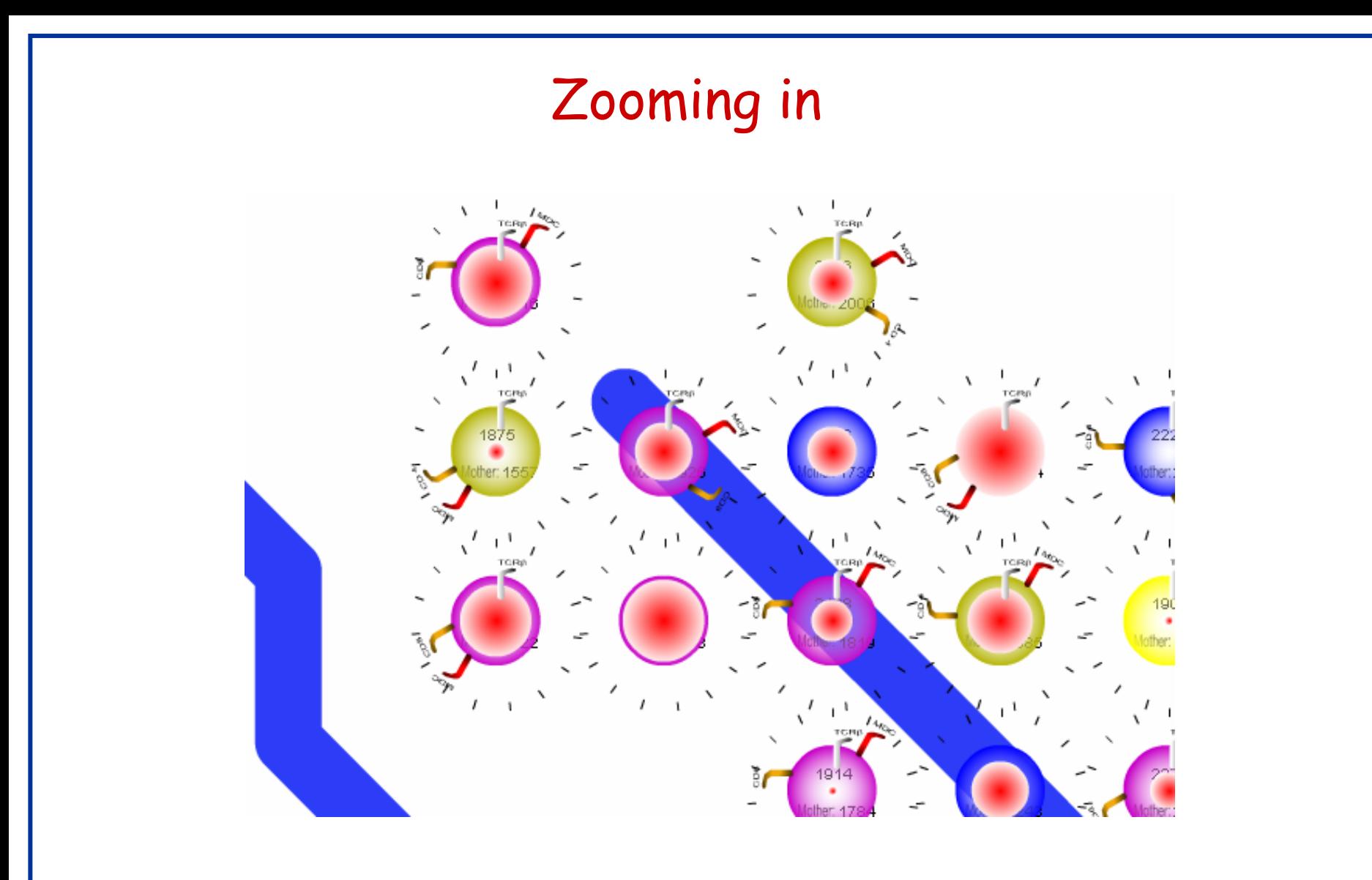

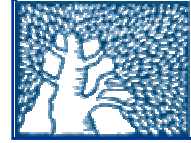

### Experimentation in silico

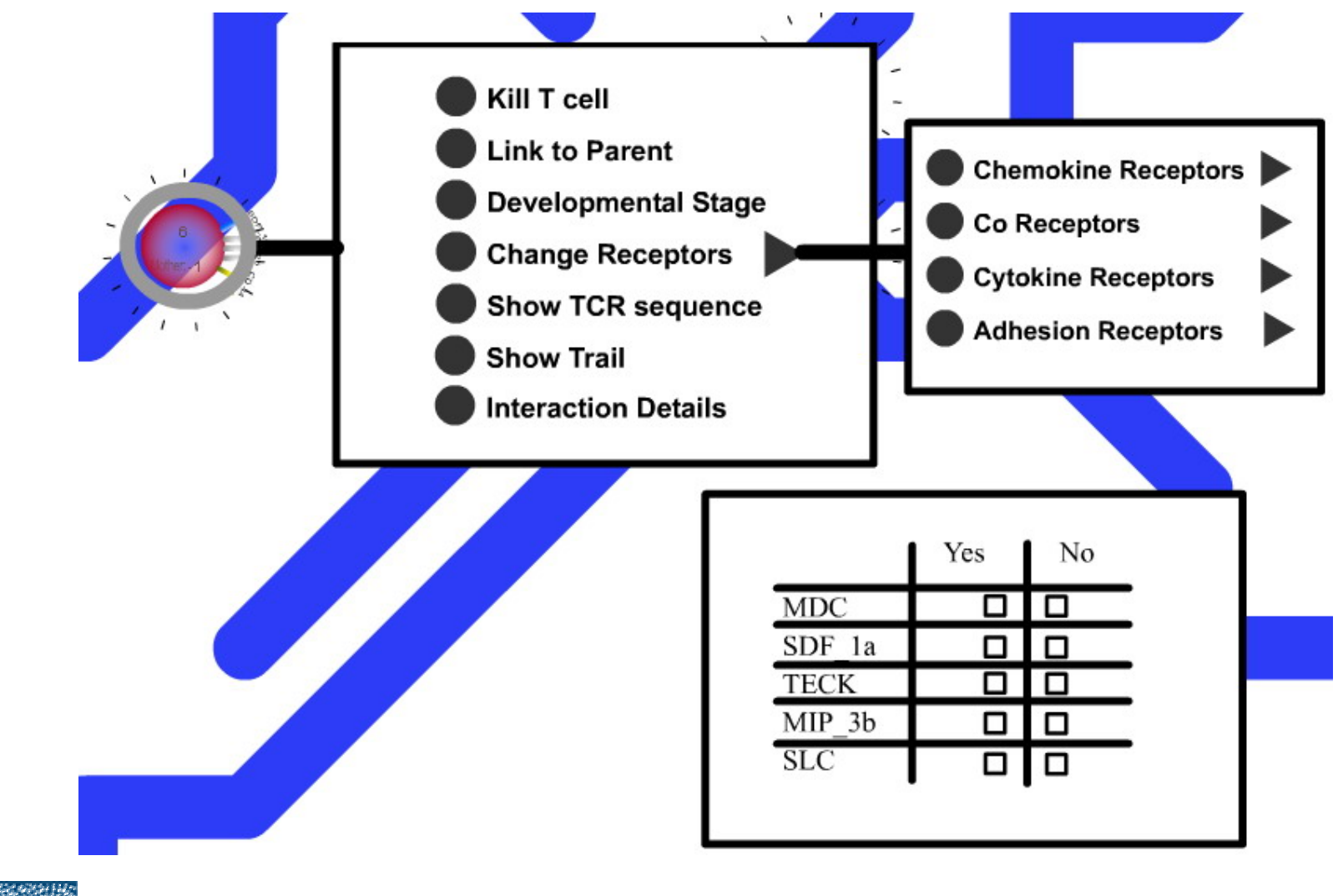

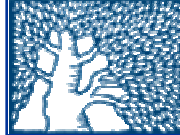

### Cell migration

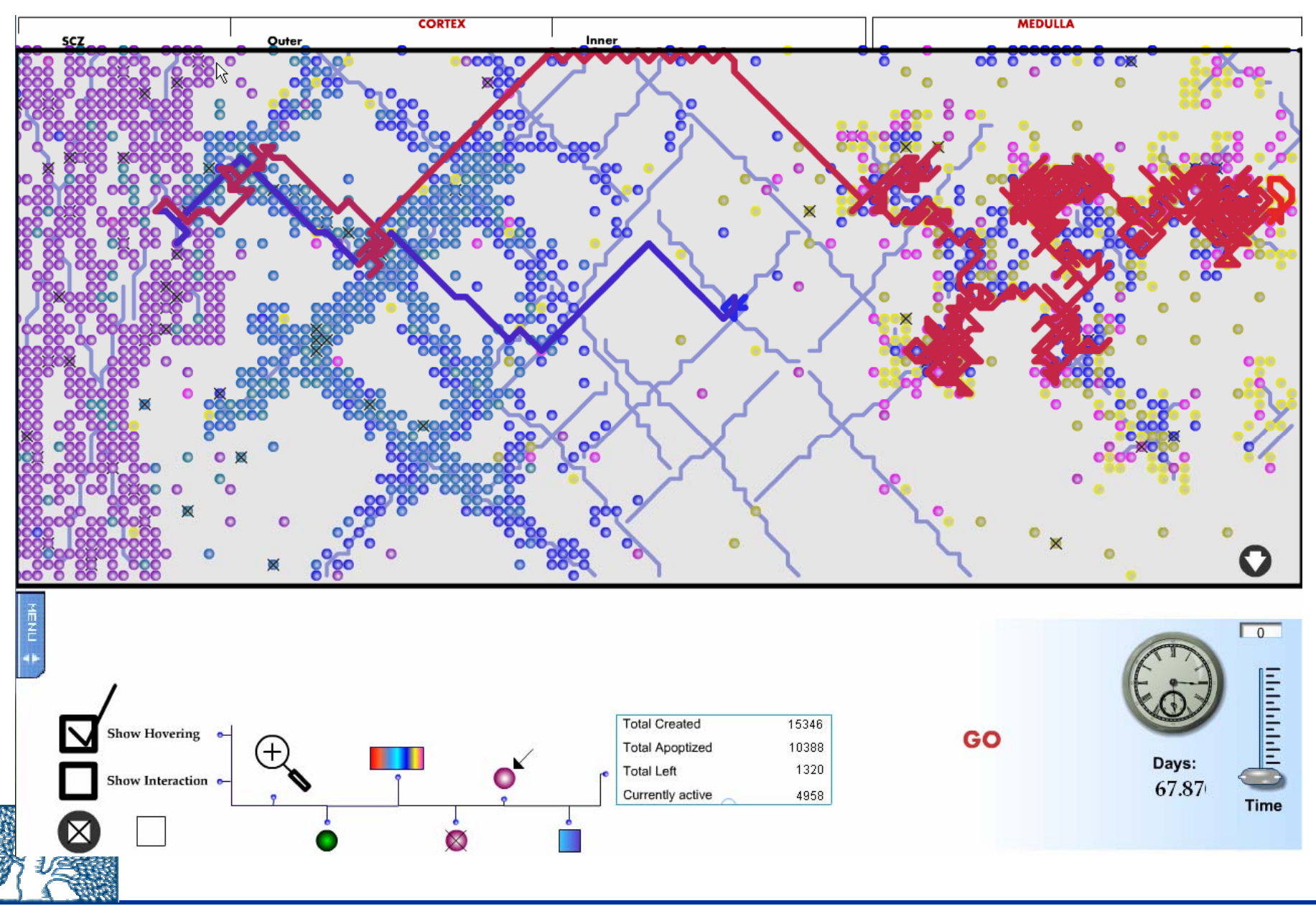

## Some additional goodies

- We are not committed to a particular theory (e.g., of cell interaction or movement). Several such are modeled, and are selectable at pre-run or at run-time.
- • We have associated the source publications with the model and the front-end in a way that facilitates easy retrieval.

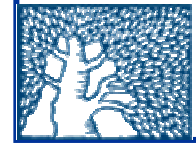

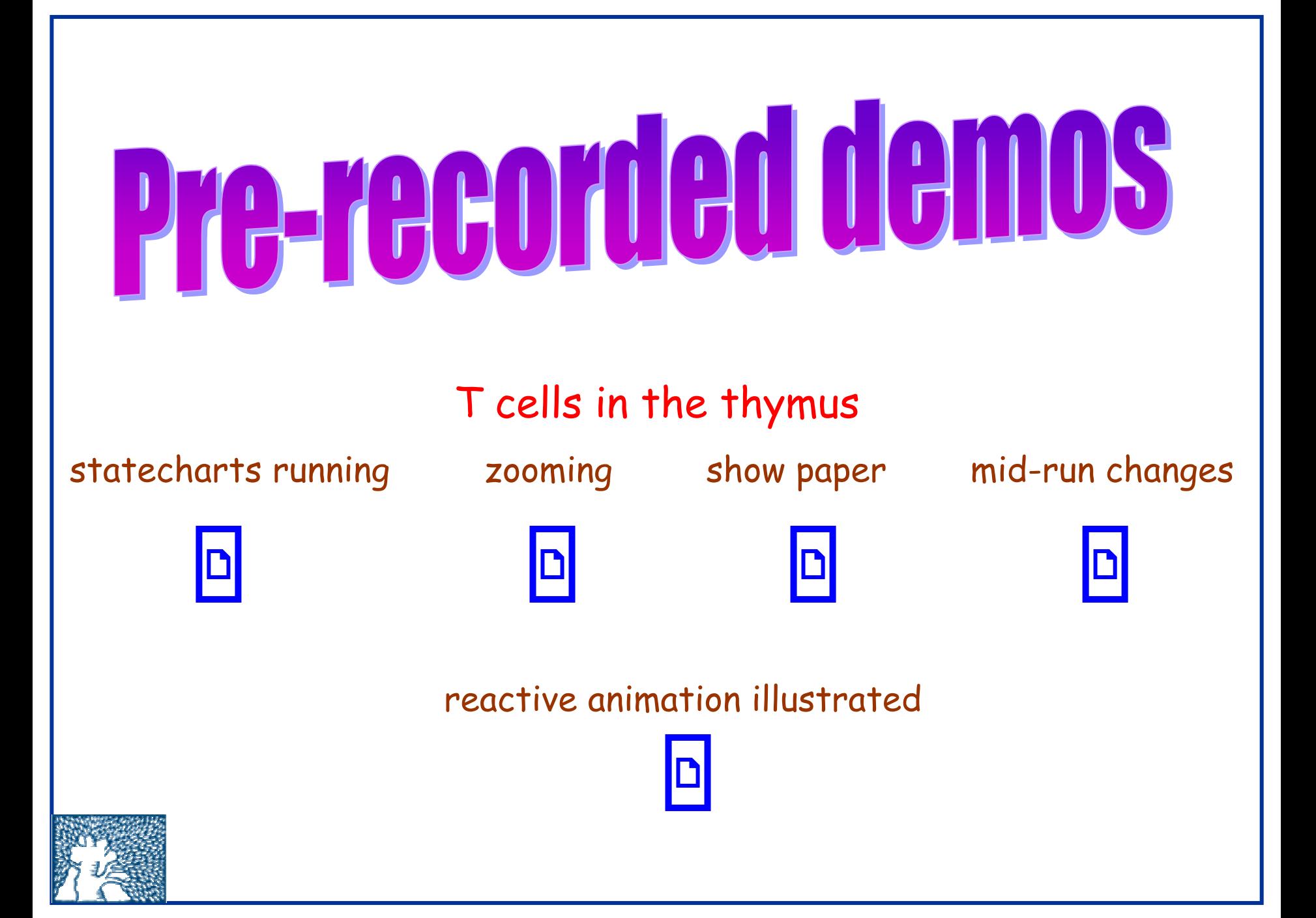

## We envision numerous applications of reactive animation

Are working on a second example –– linking the Play-Engine with Maya , e.g., incorporating 3D –– and on making the idea technically generic

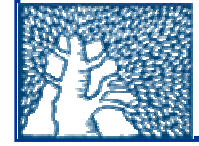

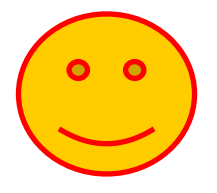

## II. Smart Play-Out

Using hard-core verification tools to run real-world programs, rather than to prove properties thereof

Motivation: declarative, logical or constraintbased languages, whose inherent execution mechanism is highly nondeterministic

Benefits: predictive scenario-based programming, smart executable requirements and use cases, powerful testing, etc.

### Our main example so far:

Using model-checking to run live sequence charts (LSCs) i n the Play-Engine environment

(with H. Kugler, R. Marelly and A. Pnueli)

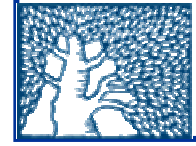

Live sequence charts (LSC's)

(Damm & H, '98 )

A natural extension of classical MSCs, with **modalities** (universal/existential, hot /cold, etc.) and **structure** (subcharts, conditionals, loops, etc.)

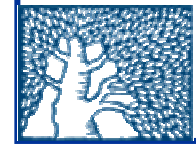

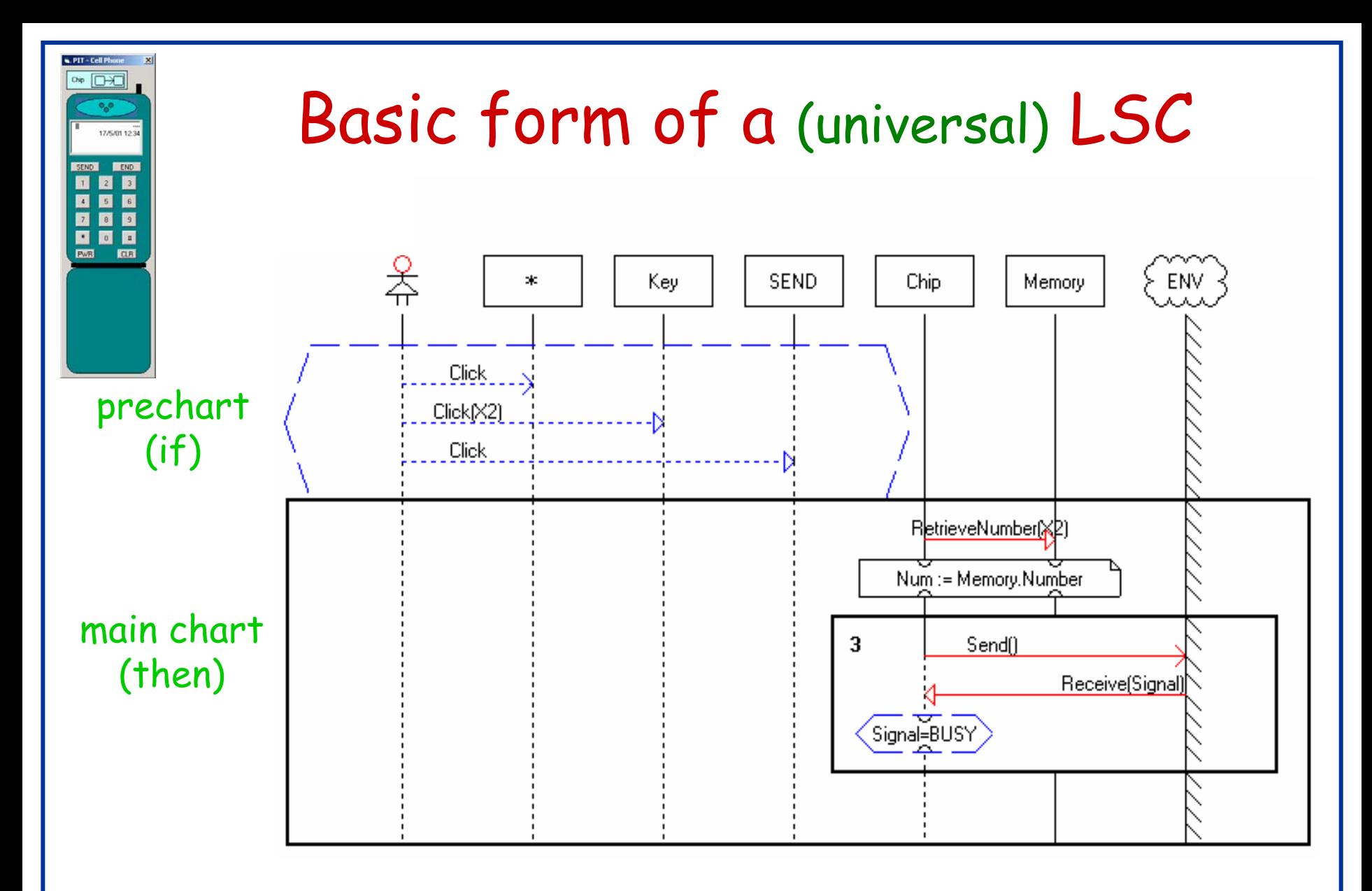

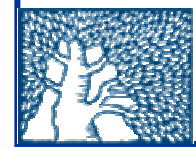

#### (similar to [a] < b > in dynamic logic)

- Subcharts
- $\bullet$ Loops
- Cold conditions enable control structures
- Hot conditions enable anti-scenarios:

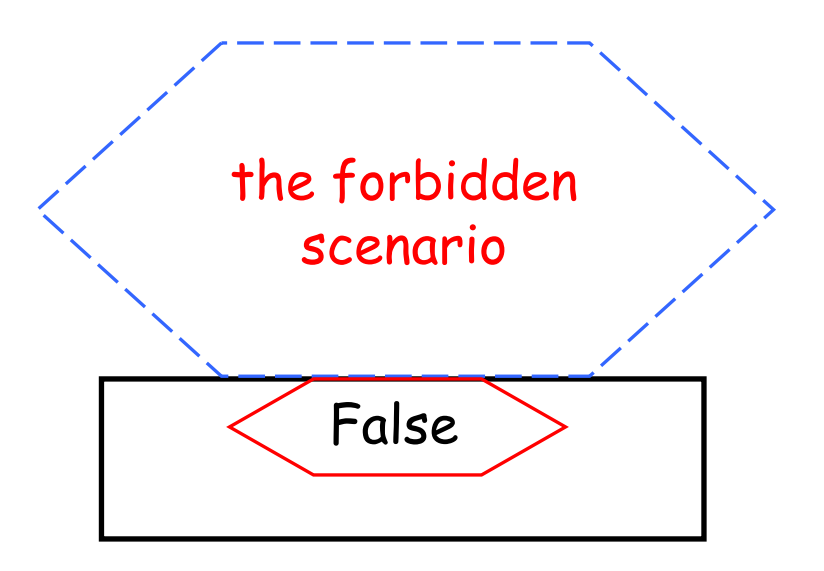

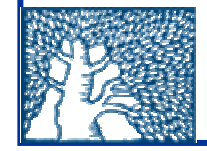

Play-in/Play-out (H & Marelly '99-'03)

- • Extensive strengthening of the 1998 version of LSCs (e.g., symbolic instances, time & real-time, weighted choice, forbidden elements,…)
- • Pla y - I <sup>n</sup> (friendly & convenient GUI-based capture)
- • Pla y - O u <sup>t</sup> (execution techniques & algorithms)

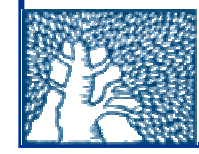

## The Play-Engine: Play-Out

Play-out works like an over-obedient, but strictly minimalistic citizen, zealously adhering to the Book of Rules.

• Universal charts drive the execution; relevant chart copies started and monitored continuously; instances & variables bound on the fly.

(external event; step\*; stable?) = superstep

Hot stuff will be done, cold stuff might.

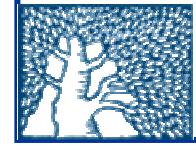

# Play-out demo

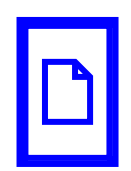

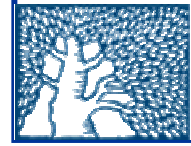

At the very least, this enhances many aspects of the standard system design process:

executable requirements, "deep " prototyping, runnable test suites, solid basis for synthesis, etc.

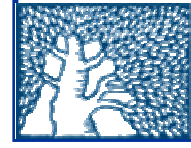

But why not be a lot more ambitious??

Can use LSCs and the Play-Engine to program a system as a final implementation

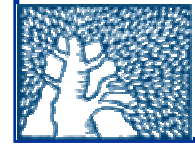

Recent book attempts to describe it all:

Come, Let 's Play: Scenario-Based Programming Using LSCs and the Play-Engine

> D. Harel and R. Marelly Springer, June 2003

(includes t he Play-Engine software and formal operational semantics:  $\boxed{D}$ )

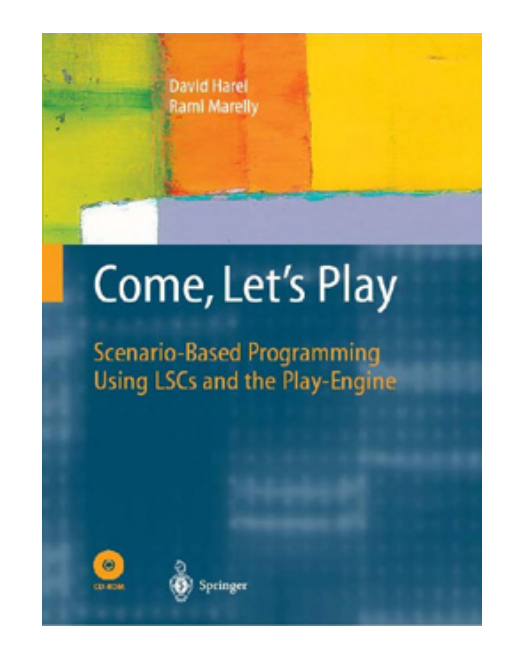

## "Smart" Play-out

- •LSCs may give rise to different legal runs, even within supersteps, due to partial order within a chart, and multiple charts interleaving.
- •Play-engine takes a practical approach: implements policies and heuristics to execute system runs, not controllable by the user (except by explicit acts programmed into the LSCs themselves).
- •Applying powerful methods taken from program verification can help find the "correct" run or identify inconsistencies.

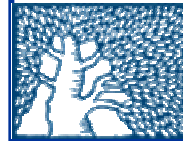

- $\,\,$   $\,\,$   $\,\,$   $\,\,$   $\,\,$   $\,\,$   $\,\,$   $\,\,$   $\,\,$   $\,\,$   $\,\,$   $\,\,$   $\,\,$   $\,\,$   $\,\,$   $\,\,$   $\,\,$   $\,\,$   $\,\,$   $\,\,$   $\,\,$   $\,\,$   $\,\,$   $\,\,$   $\,\,$   $\,\,$   $\,\,$   $\,\,$   $\,\,$   $\,\,$   $\,\,$   $\,\,$   $\,\,$   $\,\,$   $\,\,$   $\,\,$   $\,\$ "good" series of responses of the system to an action from the user or the environment, and drive the play-engine's execution.
- <u>Goal 2</u> : compute a way to satisfy a full existential chart; that is, figure out a "good" sequence of events that will drive the engine to satisfy a test scenario.
- Approach :
- -Formulate the goal as a generic verification problem.
- -Perform model-checking (TLV, CMU-SMV…).
- - Model-checker produces a desired super-step (if there is one), or the sought-after run of the entire existential chart (if there is one).

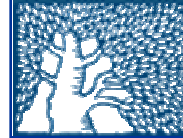

### The translation

### Variables:

$$
act_{m_i} \t - chart m_i is active (in main chart)\n
$$
msg_{O_j \to O_k}^s - O_j sends msg to O_k
$$
\n
$$
msg_{O_j \to O_k}^r - O_k receives msg from O_j
$$
\n
$$
l_{m_i, O_j} \t - O_j's location (0 \dots l_{max})
$$
$$

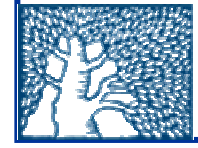

### Translation relation

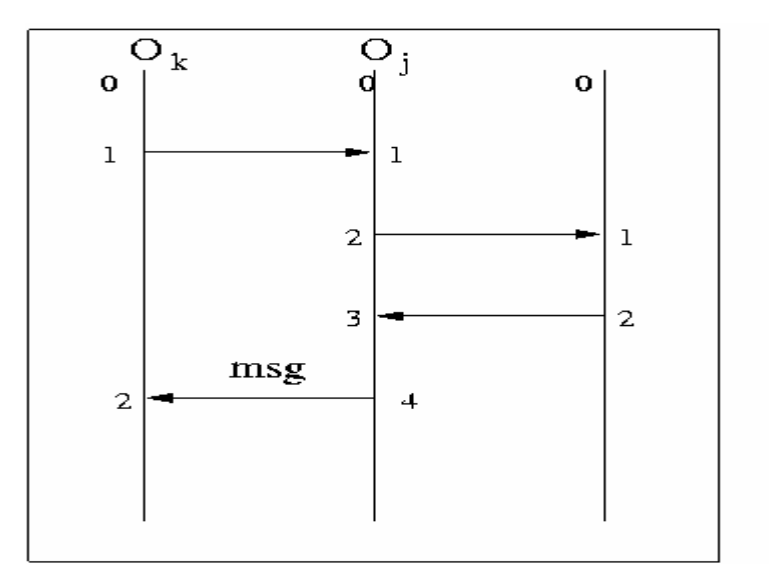

$$
l'_{m_i,O_j} = \begin{cases} l & \text{if } l_{m_i,O_j} = l - 1 \land m s g_{O_j \to O_k}^s / = 1 \\ l - 1 & \text{if } l_{m_i,O_j} = l - 1 \land m s g_{O_j \to O_k}^s / = 0 \end{cases}
$$

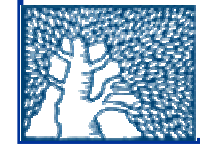

Translation relation (cont.)

#### There is an active chart causing msg, and all active charts must agree on msq

$$
msg_{O_j \to O_k}' = \begin{cases} 1 & \text{if } \phi_1 \land \phi_2 \\ 0 & \text{otherwise} \end{cases}
$$
  
\n
$$
\phi_1 = \bigvee_{m_i \in M^U \land msg_{O_j \to O_k}^s \in Messages(m_i)} act_{m_i} = 1
$$
  
\n
$$
\phi_2 = \bigwedge_{m_i \in M^U \land msg_{O_j \to O_k}^s \in Messages(m_i)} (act_{m_i} = 0 \lor \psi(m_i))
$$
  
\n
$$
\psi(m_i) = \bigvee_{l_t \text{ s.t. } f(l_t) = msg_{O_j \to O_k}^s} (l_{m_i, O_j} = l_t - 1 \land l'_{m_i, O_j} = l_t)
$$

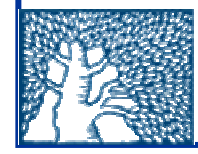

### Chart activation

Chart is active when the prechart reaches maximal locations, and is deactivated when the main chart reaches maximal locations.

$$
act'_{m_i} = \begin{cases} 1 & \text{if } \phi(pch(m_i)) \\ 0 & \text{if } \phi(m_i) \\ act_{m_i} & \text{otherwise} \end{cases}
$$

$$
\phi(m_i) = \bigwedge_{O_j \in Obj(m_i)} (l'_{m_i, O_j} = l^{max}_{m_i, O_j})
$$

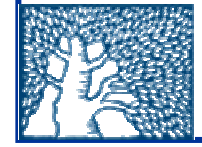

Model checking for super-step execution

There is an eventual point where none of the universal charts is active:

$$
\neg \Box (\bigvee_{m_i \in M^U} act_{m_i} = 1)
$$

If this is true, the model-checker finds a satisfying run, which is a desired superstep

This is then fed automatically into the Play-Engine for execution

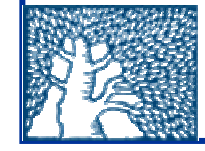

# Pre-recorded demo

Being smart helps

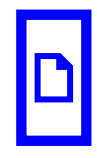

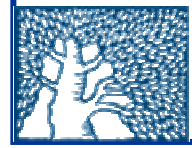

## Biological example (with N. Kam, M. Stern, J. Hubbard, A. Pnueli)

## Modeling vulval precursor cell fate in C. elegans

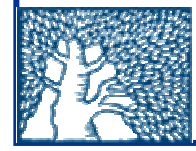

Science  $\bullet$ Pages 1045-2140 \$2  $\bullet$ •C. elegans •Sequence to Biology •kérena aisociktion for fill adjarciment opachino

Small (1mm long) and transparent.

- The most completely described creature ever.
- Studied in about 450 labs worldwide.
- E xtremely resilient (survived Feb. '03 Columbia crash)
- Its pioneers (e.g., Sydney Brenner) rec'd 2002 Nobel Prize

Fixed development ( $\rightarrow$ wildtype has fixed number of cells with fixed roles).

### Development of the Egg-Laying System

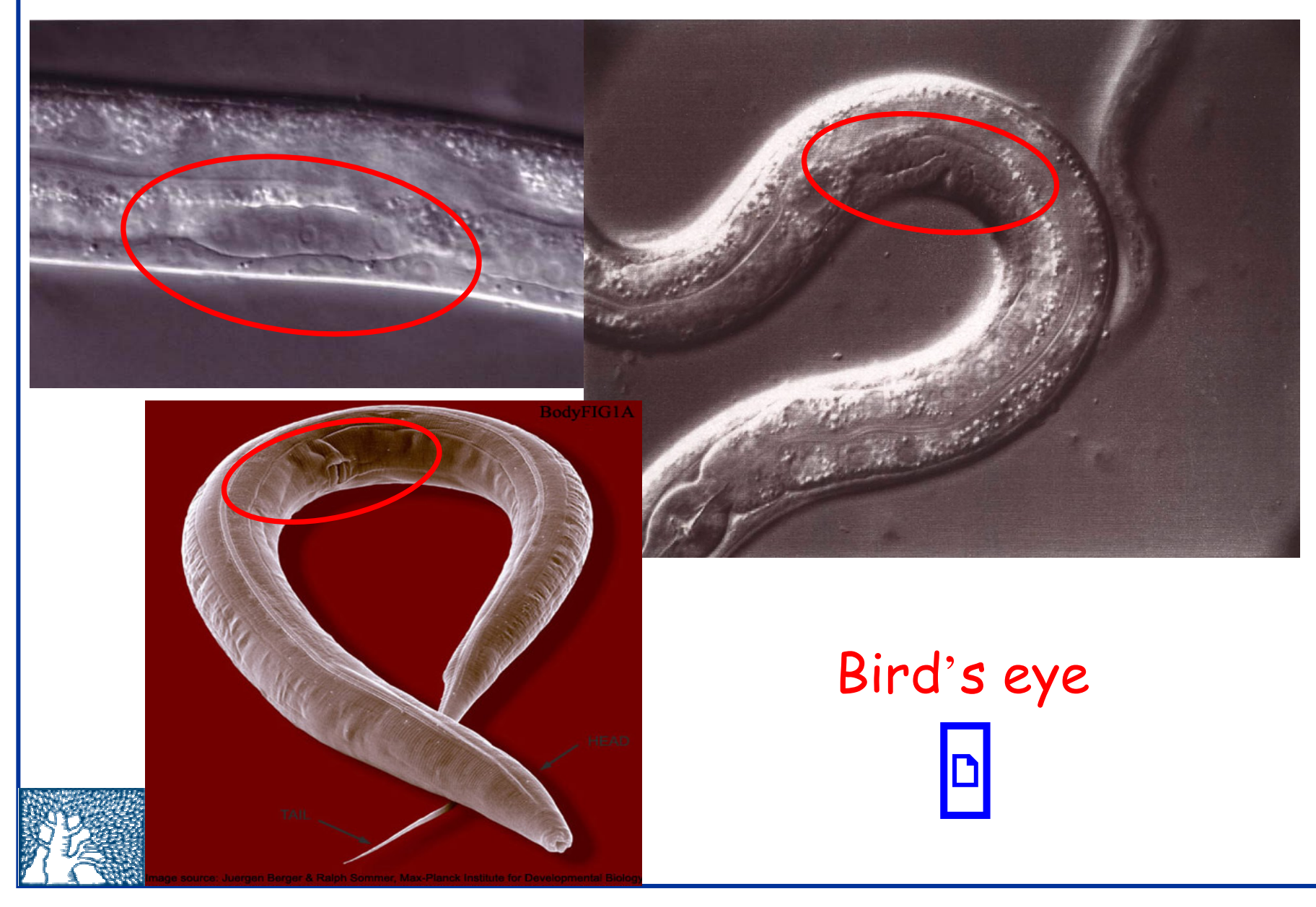

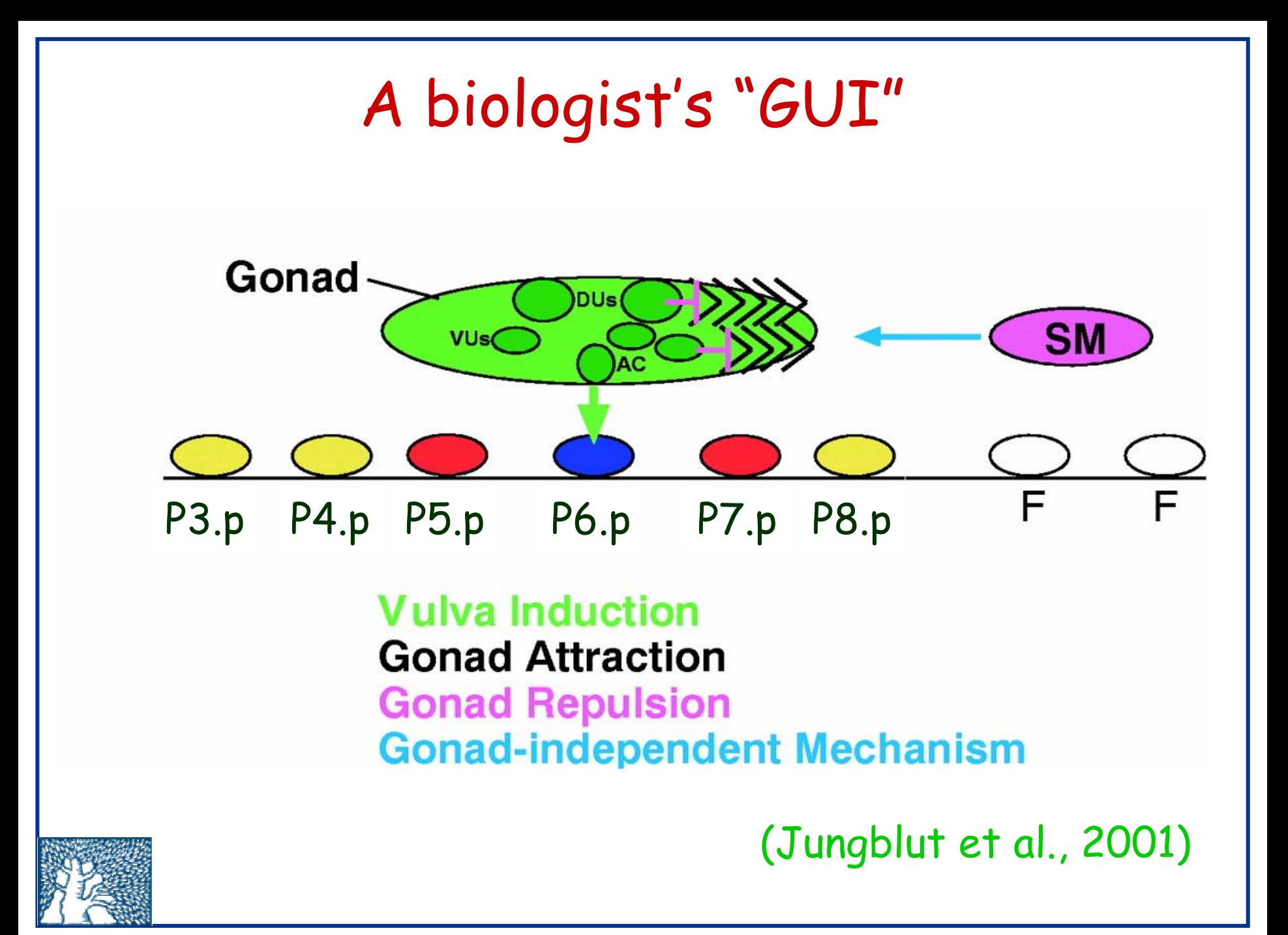

# Pre-recorded demos

Smart Let-23 (make anti-scenario)

D

Smart P7pAlone (use anti-scenario)

D

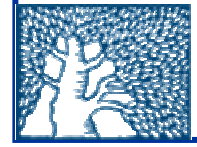

## We envision an increasingly broader potential for smart play-out

Are working hard on strengthening the technique, extending the language features it covers, and linking it to notions of consistency and synthesis

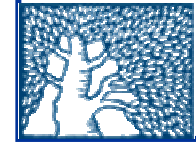

## Thank you for listening

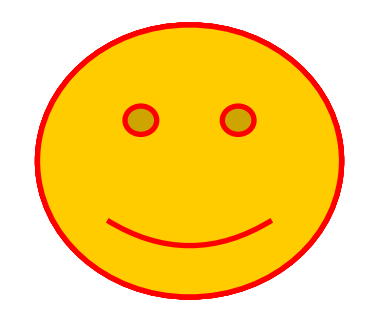

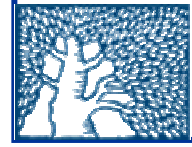